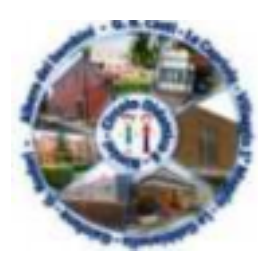

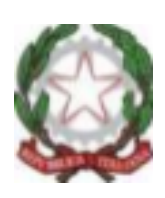

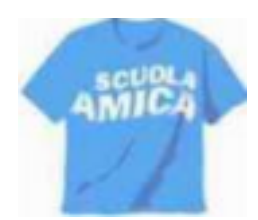

Ministero dell'Istruzione

# CIRCOLO DIDATTICO 6 RIMINI

## **Oggetto: Azione #28 Piano Nazionale Scuola Digitale**

In ottemperanza alla Nota ministeriale 0004203 del 20-03-2020 avente come oggetto "Piano Nazionale Scuola Digitale Azione #28 - Un animatore per ogni scuola - assegnazione del contributo per l'anno 2020" si presenta il seguente Progetto:

## **Progetto per la diffusione dell'innovazione digitale a scuola a partire dai contenuti del PNSD e l'utilizzo imprescindibile delle modalità digitali nella didattica a distanza sia nel periodo emergenziale per il Covid-19 sia in attuazione delle linee guida DDI**

## **IDEAZIONE, ATTUAZIONE E DOCUMENTAZIONE DELLE ATTIVITÀ A.S. 2019/20 - 2020/21**

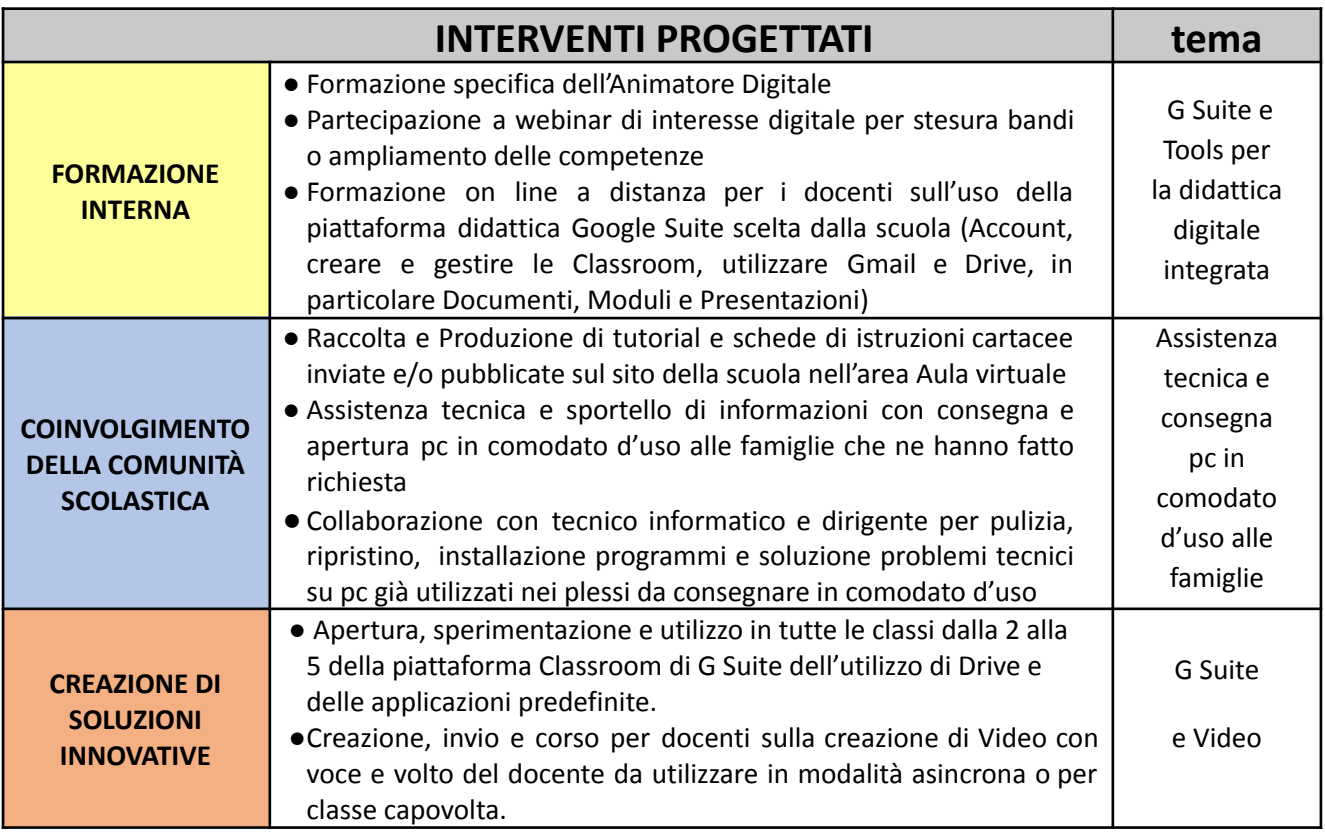

# Corsi on line su meet per Emergenza DaD

Martedì 24 Marzo Ore 16:30-18:30 (2 ore) **Primo uso di classroom. Invii e formati. Con DS.**

**ALLEGATO 9**: Report firme e questionario gradimento su meet

[https://docs.google.com/spreadsheets/d/1Bc-zq7JqO4fRkUnenXafdHR7S99-fF5DqFCinFF8Q8](https://docs.google.com/spreadsheets/d/1Bc-zq7JqO4fRkUnenXafdHR7S99-fF5DqFCinFF8Q8s/edit?usp=sharing) [s/edit?usp=sharing](https://docs.google.com/spreadsheets/d/1Bc-zq7JqO4fRkUnenXafdHR7S99-fF5DqFCinFF8Q8s/edit?usp=sharing)

Corso di Formazione interno al CD6 - Formatore AD Tundo Annalisa Presentato al Collegio Docenti del 7 Settembre 2020

## Programma

Giovedì 17 Settembre Ore 14:30-16:30 - **Modulo 1 (2 ore)**

- **- Classroom: la classe virtuale della piattaforma Google**
- Lato docente: IMPOSTARE UNA CLASSROOM/AGGIUNGERE DOCENTI SINGOLI E GRUPPO CLASSE Stream: INSERIRE POST / INSERIRE DOMANDE/ Lavori del corso: inserire e gestire lavori del corso
- Suddividere in argomenti, dare punteggi e visualizzare situazione alunni
- Inserire codice Meet
- Istruzioni per alunni e genitori: rispondere e inviare ( [https://docs.google.com/document/d/1dpak4oxEn7cyTQLywCwXkKQvEOW19vVA\\_8xz6](https://docs.google.com/document/d/1dpak4oxEn7cyTQLywCwXkKQvEOW19vVA_8xz6NrWaAE/edit?usp=sharing) [NrWaAE/edit?usp=sharing](https://docs.google.com/document/d/1dpak4oxEn7cyTQLywCwXkKQvEOW19vVA_8xz6NrWaAE/edit?usp=sharing) )

### Giovedì 17 Settembre Ore 16:30-18:30 - **Modulo 2 (2 ore)**

- **- Documenti google compilabili e calendario collaborativo e condiviso**
- Creare o importare attività per scrittura, verifica, esercizio (individuale o di gruppo) modificabile e correggibile
- Inserimento con digitazione vocale anche da pc9
- Modalità di condivisione e/o link pubblico
- Istruzioni per alunni: rispondere e inviare
- Calendar: Inserire riunioni Meet o eventi

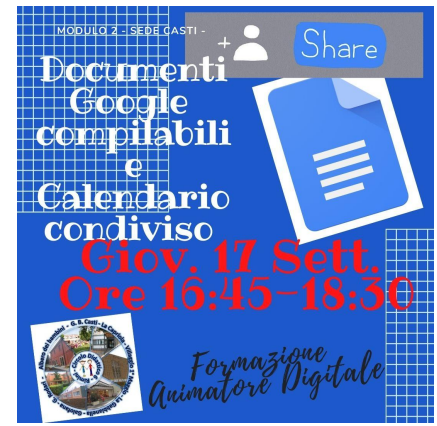

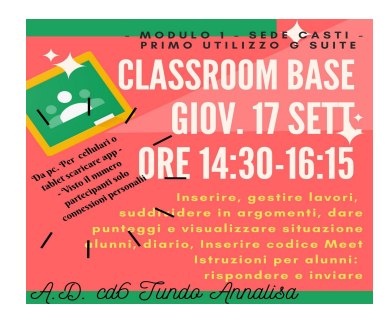

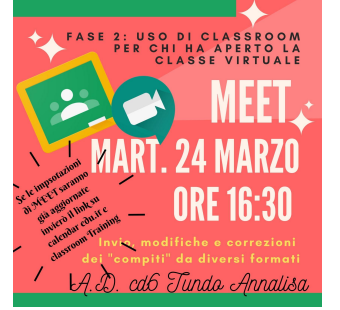

- **- Moduli quiz (form) per verifiche, questionari, sondaggi su classroom**
- Creare questionari a risposta multipla, aperta o a scelta univoca
- Inserire un punteggio per l'autovalutazione
- Verificare le risposte e l'andamento degli alunni su unica tabella automatica
- Impostare graficamente, per la condivisione e la pubblicazione

#### Giovedì 24 Settembre Ore 16:30-18:30 - **Modulo 4 (2 ore)**

- **- Presentazioni google e Screen Cast per fare video**
- Creare presentazioni
- Istruzioni per la creazione da parte degli alunni
- Da una presentazione ad un video con voce ed eventuale volto dell'insegnante
- Utilizzare presentazioni e video sulla rete aggiungendo voce e/o volto del docente
- Pubblicazione su classroom, link su drive ed eventualmente su You Tube

#### Martedì 29 Settembre 2020 Ore 16:30-18:30 (2 ore)

- **- Account e Drive di G Suite per Infanzia e Sites**
- Creazione elenchi alunni/account infanzia
- Entrare nell'account
- Aprire Drive e saperlo gestire
- Aprire un Sites e inserire pagine e contenuti

## **Tot. 12 ore**

#### ALLEGATI 1 - 4 : Report firme di presenza su meet inizio modulo

- 1 [Resoconto](https://docs.google.com/spreadsheets/d/1JkdVOSZ5trer87yr0EvcX8R9j-12BjPwLt5FpN9K0EA/edit?usp=sharing) presenza firme orario Modulo 1 -
- 2 [Resoconto](https://docs.google.com/spreadsheets/d/1cV_feVolDka9DwD5NNMQb_f7E3pWlOcA4D7ALIwITCI/edit?usp=sharing) presenza firme orario Modulo 2 .
- 3 [Resoconto](https://docs.google.com/spreadsheets/d/170cSHh-RiXWHCzD-kCysBRwkgZsUdjzfZ191JOd17Do/edit?usp=sharing) presenze firme orario Modulo 3 -
- 4 [Resoconto](https://docs.google.com/spreadsheets/d/11gCHsZ_B06y5mSzndlDow5R4tOcqzB85XvJGWzqe-dc/edit?usp=sharing) presenze firme orario Modulo 4 -

#### ALLEGATI 5 - 8 : Report questionario di valutazione sul corso con firme a fine modulo

- 5- [Questionario](https://docs.google.com/spreadsheets/d/10gTkjxdY6UHAocqyUSIovZRX_ojyxJnAjkZA9M_EvyA/edit?usp=sharing) gradimento Modulo 1 -
- 6- [Questionario](https://docs.google.com/spreadsheets/d/1qkAoPH4rtCl3wVan72ZEFV5YItFC_yFF9zdCcBaS3_Y/edit?usp=sharing) gradimento Modulo 2 -
- 7- [Questionario](https://docs.google.com/spreadsheets/d/1Fed0xRBIoPUEHchXuFBgCZmR1a_Eczipo80Q9LKyBHM/edit?usp=sharing) gradimento Modulo 3 -
- 8- [Questionario](https://docs.google.com/spreadsheets/d/1oycEBxUIOlY_JTxdLKLiQlB4KMZssqMkke33EAkhY7g/edit?usp=sharing) gradimento Modulo 4 -

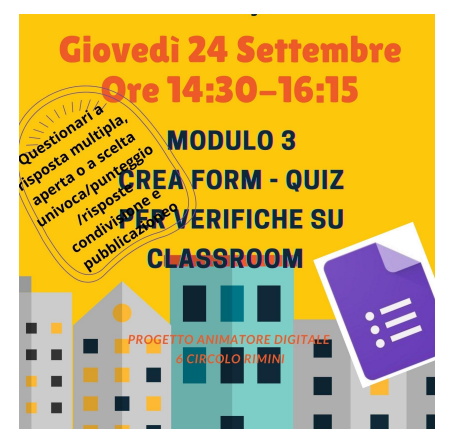

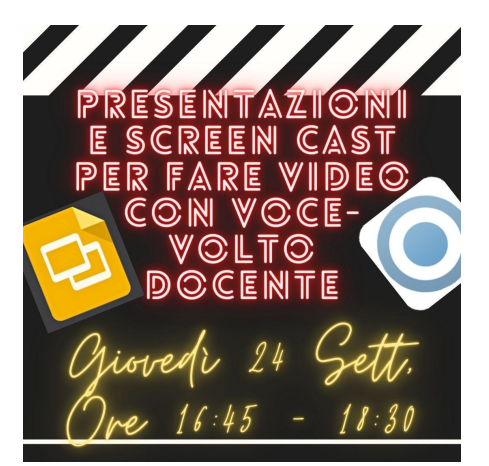

Assistenza tecnica e sportello eccezionale di istruzioni con consegna e apertura pc in comodato d'uso alle famiglie che ne hanno fatto richiesta durante il lock down per emergenza Covid-19

Calendario

 Aprile 2020 - Ore 14-17 (3 ore) Aprile 2020 - Ore 14-17 (3 ore) Aprile 2020 - Ore 14-17 (3 ore) Aprile 2020 - Ore 14-17 (3 ore) Aprile 2020 - Ore 10-13 (3 ore) Maggio 2020 - Ore 14-17 (3 ore)

### **Tot 18 ore**

ALLEGATO 9: Prospetto consegne pc in tabella con orari e famiglie assegnatarie: [https://docs.google.com/spreadsheets/d/1YNSV\\_mHrTD5JKbgRMcpzyiTcpt4JkzQxKDoiYY0yJnw/edit?u](https://docs.google.com/spreadsheets/d/1YNSV_mHrTD5JKbgRMcpzyiTcpt4JkzQxKDoiYY0yJnw/edit?usp=sharing) [sp=sharing](https://docs.google.com/spreadsheets/d/1YNSV_mHrTD5JKbgRMcpzyiTcpt4JkzQxKDoiYY0yJnw/edit?usp=sharing)

Pulizia, ripristino, installazione programmi e soluzioni di problemi tecnici su pc nuovi e su quelli già utilizzati nei plessi in collaborazione con Dirigente Scolastico e Assistente Tecnico (Documentazione: email con Serena Napoli e con DS)

Calendario

 Aprile 2020 - Ore 14-18 (4 ore) Aprile 2020 - Ore 14-18 (4 ore) Maggio 2020 - Ore 14-17 (3 ore) Giugno 2020 - Ore 9:30-13:30 (4 ore)

**Tot 15 ore**

## **RIEPILOGO ipotesi COSTI ORE DOCENZA E NON DOCENZA**

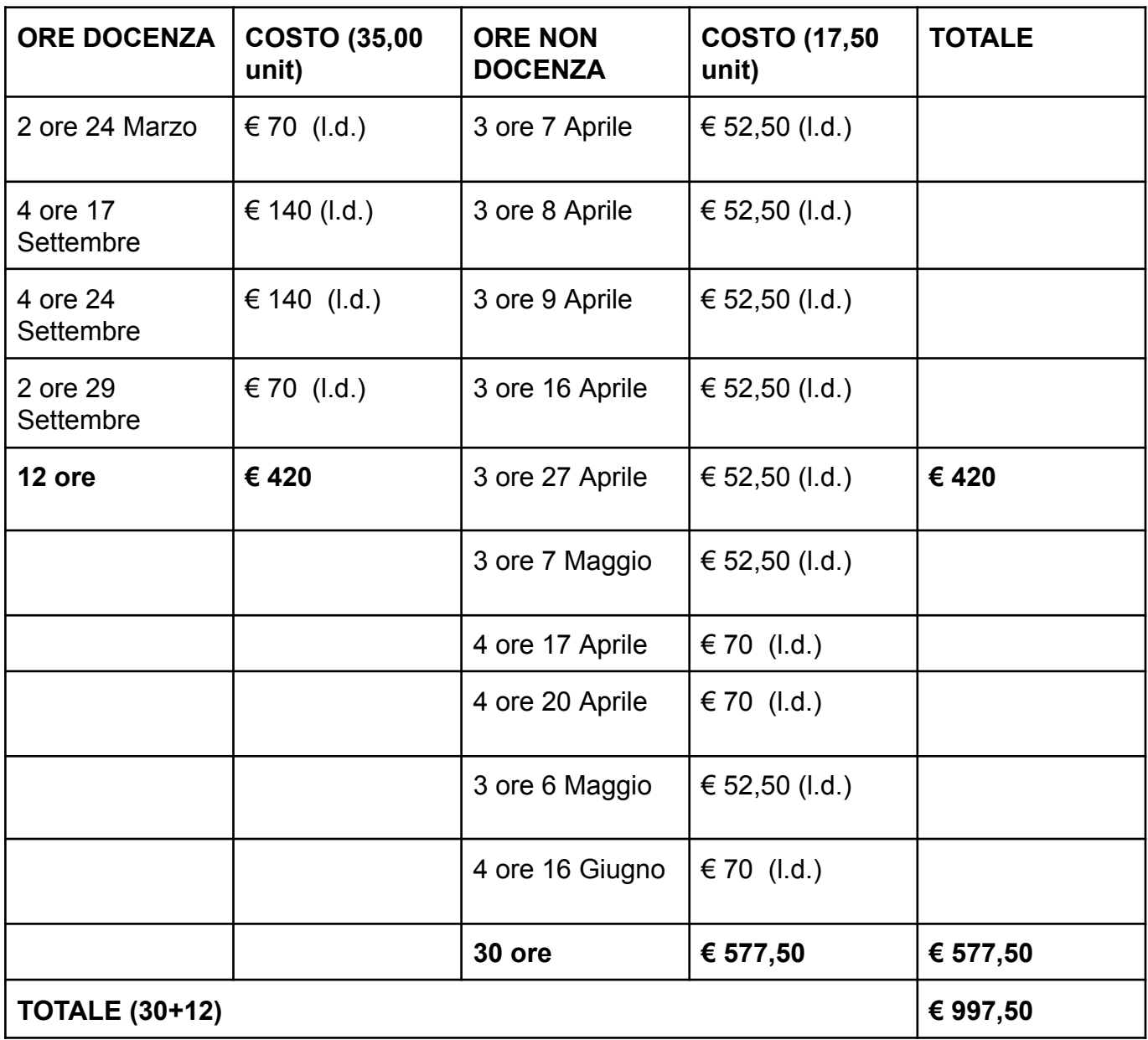

Annalisa Tundo Animatore Digitale del Circolo 6 Rimini Rimini, 29 Settembre 2020